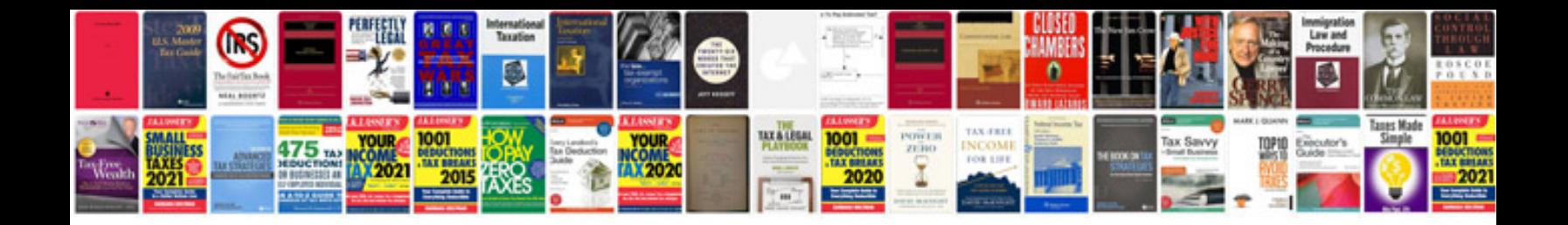

Ca dmv dl 44 form

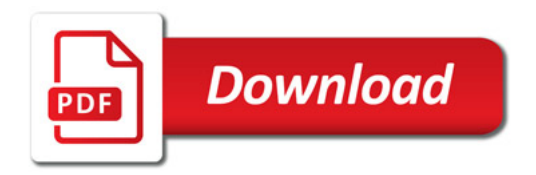

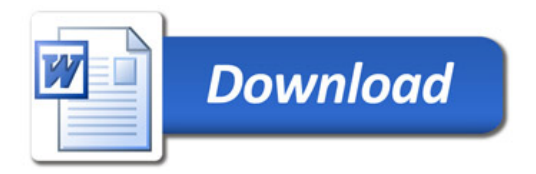